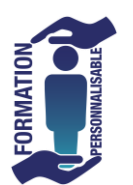

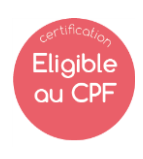

Initiation

## **Objectifs de la formation**

Etre capable d'utiliser les fonctions de bases du logiciel Outlook : la messagerie, l'agenda, connaître les fonctions annexes (tâches, notes adhésives, le journal, la gestion des contacts…).Etre capable de s'organiser en créant des dossiers, en rangeant, supprimant et déplaçant des mails.

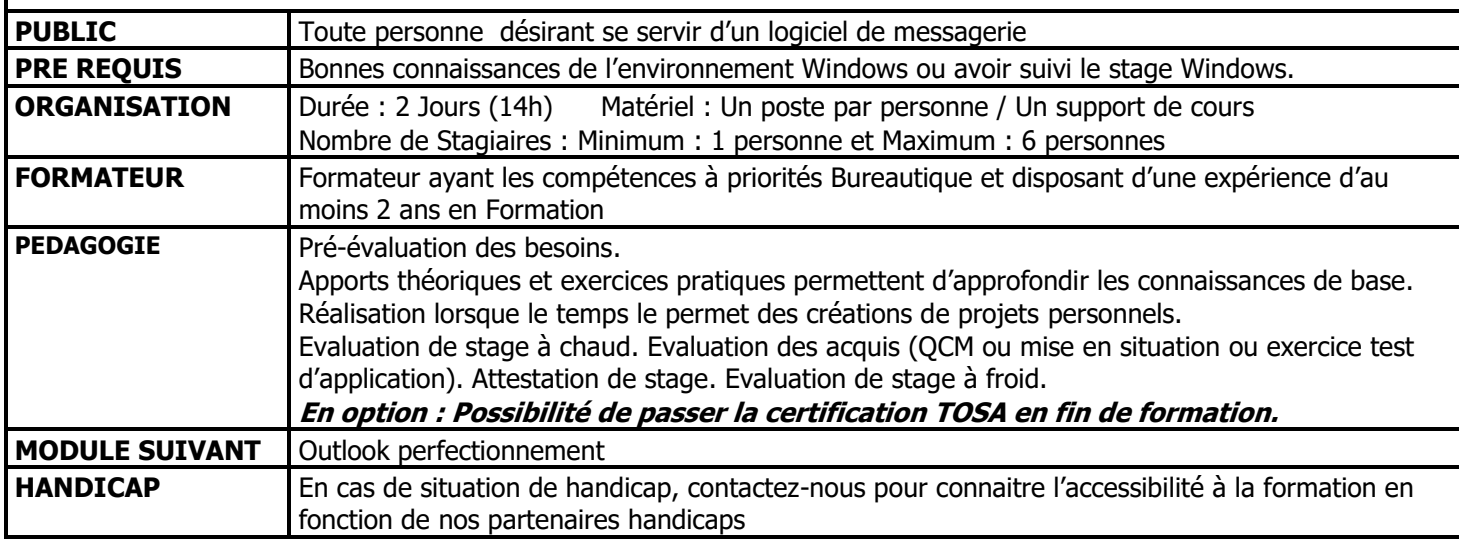

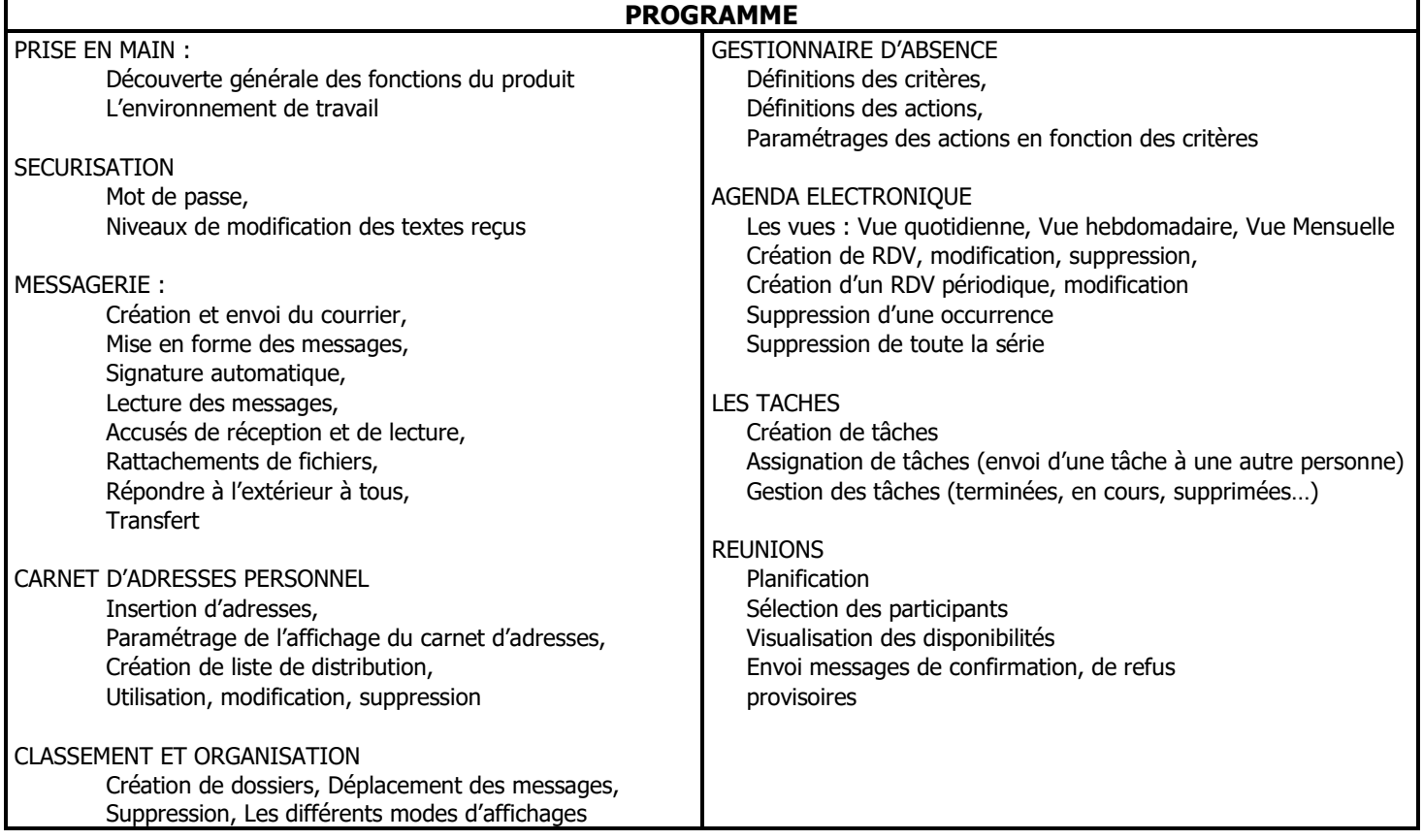

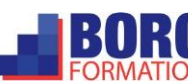